# **AutoCAD [Mac/Win] [2022]**

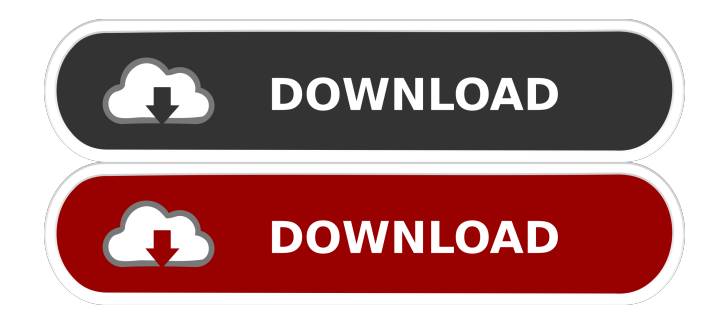

# **AutoCAD Crack With Serial Key [Updated-2022]**

The first version of AutoCAD was released for MS-DOS in late 1982 and introduced the capability to create 2D and 3D graphics. AutoCAD was the first CAD application to use a fixed datum, and the first to support the ability to capture and display screen coordinates. AutoCAD 1.0 also introduced the ability to save the current state of the drawing in a file, a capability that became standard on most CAD applications today. AutoCAD 2.0 was released in 1985. It included automatic generation of vernier (vertical) scales, the ability to manipulate objects in their entirety (whole-object commands) and the ability to update the active view. AutoCAD 3.0 was released in 1989. It introduced the ability to save a working copy in order to revert to an earlier state in the drawing. AutoCAD 3.0 was the first version to use vector graphics for objects, but instead of drawing lines using a straight line-drawing method, it used connected line segments. AutoCAD 4.0 was released in 1990, and was the first version to be built using Microsoft's QuickBASIC, a variant of BASIC, as its programming language. It introduced a userinterface (UI) with live editing, so that objects could be dragged onto a drawing in order to create them. AutoCAD 5.0 was released in 1991. It is the first version to include a built-in animation editor, allowing an object's appearance to be animated by typing in special animation commands. AutoCAD 6.0 was released in 1992. It added shape copying and shape locking, allowing objects to be moved to an exact copy of another object's location. AutoCAD 7.0 was released in 1993, and is the first version to use an external Object Property Manager, storing the properties of objects in separate files rather than on-screen. It is also the first version to include the ability to create an AutoCAD drawing using other programs such as Autodesk Illustrator. AutoCAD 7.0 introduced the ability to create break and merge lines, and the ability to create unlinied, sub-laid and multi-layered elements. It also introduced the ability to use less space when working in the drawing by enlarging or reducing on-screen objects. AutoCAD 8.0

#### **AutoCAD Crack+ Free Download**

\* The Microsoft Windows operating system provides various APIs for automation and customization. One can write functions or code that can be called by the user through command-line interface, from inside the application, or by customizing the AutoCAD application using one of the AutoCAD-based application's plugins. The following are the general steps to write your own AutoCAD application: 1. 1. Create a C++ project or add your own code to an existing project. 2. 2. Load your code to the working project. 3. 3. Run the code and print something. In this chapter, we discuss the coding steps involved to achieve these tasks and the difficulties encountered while doing so. C++ is a general-purpose programming language. There are many different programming languages for various applications; e.g., Java, Ruby, Delphi, Visual Basic, and C# are some examples. C++ is among the most popular programming languages used for building AutoCAD applications. This chapter includes discussions on the following topics: \* Adding New Objects and Functionality to AutoCAD \* Types of Code \* Adding new commands, keyboard shortcuts, and menus to AutoCAD \* Implementing custom draw commands \* Creating a customizable command-line interface \* Programmatically manipulating drawings \* Adding new application-level functionality ## Chapter 2. Building AutoCAD Applications Using C++ The project shown in Figure 2.1 is an application for calculating a cubic curve with certain parameters based on x, y and z coordinates. Figure 2.1 An application for calculating cubic curve based on x, y and z coordinates. We discuss the following topics in this chapter: \* Types of Code \* The Code Wizard Interface \* New Objects and Functionality \* Extending AutoCAD by Customizing Its Interface \* Adding Custom Commands \* Implementing Custom Menu Items \* Add New Functionality via Customization or Customization Package \* Adding Custom Commands via Customization or Customization Package 5b5f913d15

## **AutoCAD Crack License Code & Keygen [Mac/Win]**

Configure your Autocad to match our format. If you need to use the application on a different computer, you will need to get the same Autocad license key. Autocad will give you access to the application and will allow you to add your license key to the database. Note that keygen can only be used to get the serial number and the license key, it can't be used to change the database (in order to change it, you will need to use the database editor that Autocad provide in the menus). Properties Licensing on different computers For developers that require the licenses on more than one computer, one of the solutions is to use Autocad's license manager which is an extension for the Autocad that you need to download and install on all the computers that you need the license for. In this guide, we will explain how to install the license manager on a different computer. Install Autocad on the computer that you want to use the license manager on You will need to install Autocad on the computer that you want to use the license manager on. For the purpose of this guide, let's assume that you will install Autocad on the computer with the system that you want to use it on. Autocad is not a normal installer so you will need to install the application differently, you will need to use the installer that comes with the Autocad and then run it from the AutoCAD directory that you downloaded. You will need to follow the instructions on the screen of the Autocad installer to configure Autocad. Once the installation has finished, open the Autocad menu, then select "User" > "Register License". On the following screen, select the registration of the license and press the Next button. Autocad will then create a file on the computer that you are running on that contains the registration of the license and the serial number. Open the file that you just created with Notepad and copy the registration of the license and the serial number. After copying the registration of the license and the serial number, close Notepad. If you want to use the same license on more computers, open Notepad, then type in the registration of the license key for the computer that you are using and the serial number that you copied earlier

#### **What's New in the?**

Use the Model Browser to create a database of changes and changesets for multiple versions of your model. Change the color of a color swatch to change the color used in your drawing or exported files. (video: 1:08 min.) Use the Display Edit panel to turn on and off section and region labels. Rotate multiple objects to a specific orientation. Send feedback to your team using Git, XMind, Google Docs, and more. AutocadVectors: AutocadVectors are in all Pro and Ultimate. UML 2.1 Templates: Use UML 2.1 Templates to generate a drawing or model using specific types of symbols or objects. For example, UML 2.1 Templates can be used to automatically generate a visual block diagram using the Block, Sequence, Activity, or Use Cases template. For more information about UML 2.1 Templates, visit Autodesk User Community Smart Guides: Add and remove the Smart Guides for help when drawing complex drawings. Smart Guides provide powerful assistance for AutoCAD drawings and allow users to view all of the lines, blocks, and other objects in a drawing at a glance. Smart Guides are used to orient objects and prevent repetitive and tedious tasks. Add a single guide to create a one-time reference for specific shapes or features. By removing a guide, the lines, blocks, or other objects will be hidden again. Line Styles: New ways to create, manage, and save line styles. Create a new style based on an existing one and add to the existing style library. Save a style with or without the global set of

properties. Save or load a style. Manage and manage style collections. Style collections contain saved and loaded styles. Configure multiple styles at the same time. Make lines opaque or transparent using the Transparency slider or opacity mask. Convert solid and dashed lines to editable or non-editable polylines. Create a custom style library based on elements found in the drawing. Use rulers to easily locate and edit dimensions in your drawings. Symbol Palettes: Use the symbol palette to quickly change the symbol used to create blocks

### **System Requirements:**

Operating System: Windows 7 / Windows 8 / Windows 8.1 / Windows 10 Processor: Intel Core i5 4th generation or equivalent Memory: 8 GB RAM Video Card: GeForce GTX 760 (NVIDIA) / AMD Radeon HD 7850 (AMD) Sound Card: DirectX compatible sound card Additional Notes: The installation of the game requires the installation of video drivers from NVIDIA or AMD. The game requires the use of two monitors. Release Date: 31/12/2018 Brand:

<https://efekt-metal.pl/witaj-swiecie/>

<https://cbdfored.com/wp-content/uploads/2022/06/AutoCAD-9.pdf>

[https://www.sdssocial.world/upload/files/2022/06/jrXwiLO2mY9Rd6J6Rn8W\\_07\\_6854dca4fa3f6e1ea990aec648c08c6f\\_file.p](https://www.sdssocial.world/upload/files/2022/06/jrXwiLO2mY9Rd6J6Rn8W_07_6854dca4fa3f6e1ea990aec648c08c6f_file.pdf) [df](https://www.sdssocial.world/upload/files/2022/06/jrXwiLO2mY9Rd6J6Rn8W_07_6854dca4fa3f6e1ea990aec648c08c6f_file.pdf)

<https://kimikulwicki993sjl.wixsite.com/esinpiemo/post/autocad-23-0-crack-patch-with-serial-key>

<https://www.dominionphone.com/autocad-22-0-crack-2/>

[https://social.arpaclick.com/upload/files/2022/06/Jfq8AD8bPsRfpxhA1MjP\\_07\\_ddc5452852779ed2ffe8c8cae5f02a7a\\_file.pd](https://social.arpaclick.com/upload/files/2022/06/Jfq8AD8bPsRfpxhA1MjP_07_ddc5452852779ed2ffe8c8cae5f02a7a_file.pdf) [f](https://social.arpaclick.com/upload/files/2022/06/Jfq8AD8bPsRfpxhA1MjP_07_ddc5452852779ed2ffe8c8cae5f02a7a_file.pdf)

<https://citywharf.cn/autocad-crack-product-key-full/>

<https://fumostoppista.com/wp-content/uploads/2022/06/AutoCAD-11.pdf>

[https://permaze.com/upload/files/2022/06/7E6nqKOIbMRpWwTBMKvB\\_07\\_367ccc1df4529a4d975f5dd5c1aebe26\\_file.pdf](https://permaze.com/upload/files/2022/06/7E6nqKOIbMRpWwTBMKvB_07_367ccc1df4529a4d975f5dd5c1aebe26_file.pdf) https://desifaceup.in/upload/files/2022/06/kr6UUveOpmLDCzzo4XDV\_07\_ddc5452852779ed2ffe8c8cae5f02a7a\_file.pdf http://slimancity.com/upload/files/2022/06/XuB54SZWXO6fIcwkCDBd\_07\_ddc5452852779ed2ffe8c8cae5f02a7a\_file.pdf [https://ictlife.vn/upload/files/2022/06/CgLGYilOo9KQxqVVCEkz\\_07\\_367ccc1df4529a4d975f5dd5c1aebe26\\_file.pdf](https://ictlife.vn/upload/files/2022/06/CgLGYilOo9KQxqVVCEkz_07_367ccc1df4529a4d975f5dd5c1aebe26_file.pdf) <https://www.blackheadpopping.com/autocad-crack-pc-windows-latest-2022/>

<https://tvafghan.com/autocad-torrent-activation-code-mac-win/>

[https://blacksocially.com/upload/files/2022/06/MY9tPEb4G8bVYdSFX4L1\\_07\\_367ccc1df4529a4d975f5dd5c1aebe26\\_file.pd](https://blacksocially.com/upload/files/2022/06/MY9tPEb4G8bVYdSFX4L1_07_367ccc1df4529a4d975f5dd5c1aebe26_file.pdf) [f](https://blacksocially.com/upload/files/2022/06/MY9tPEb4G8bVYdSFX4L1_07_367ccc1df4529a4d975f5dd5c1aebe26_file.pdf)

[https://www.adultzoo.club/upload/files/2022/06/TA9ZvmLNQplhknNdLJBP\\_07\\_ddc5452852779ed2ffe8c8cae5f02a7a\\_file.pd](https://www.adultzoo.club/upload/files/2022/06/TA9ZvmLNQplhknNdLJBP_07_ddc5452852779ed2ffe8c8cae5f02a7a_file.pdf) [f](https://www.adultzoo.club/upload/files/2022/06/TA9ZvmLNQplhknNdLJBP_07_ddc5452852779ed2ffe8c8cae5f02a7a_file.pdf)

<http://pixology.in/autocad-2017-21-0-activation-2022/>

<https://pneuscar-raposo.com/wp-content/uploads/2022/06/AutoCAD-8.pdf>

<https://ilpn.ca/?p=4045>

<https://genkendsanwatchwho.wixsite.com/tagelyper/post/autocad-2019-23-0-crack-with-product-key>